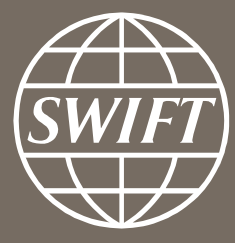

# **Non-bank financial institutions in AECH**

What are the next steps?

Judit Baracs, Country Manager Albania, SWIFT 17 December 2020

**AECH Closed User Group (CUG) access**

**Membership is managed and controlled by the service administrator ->BoA**

**Service administrator also defines service parameters within the CUG ->FileAct**

#### **Flexible billing options**

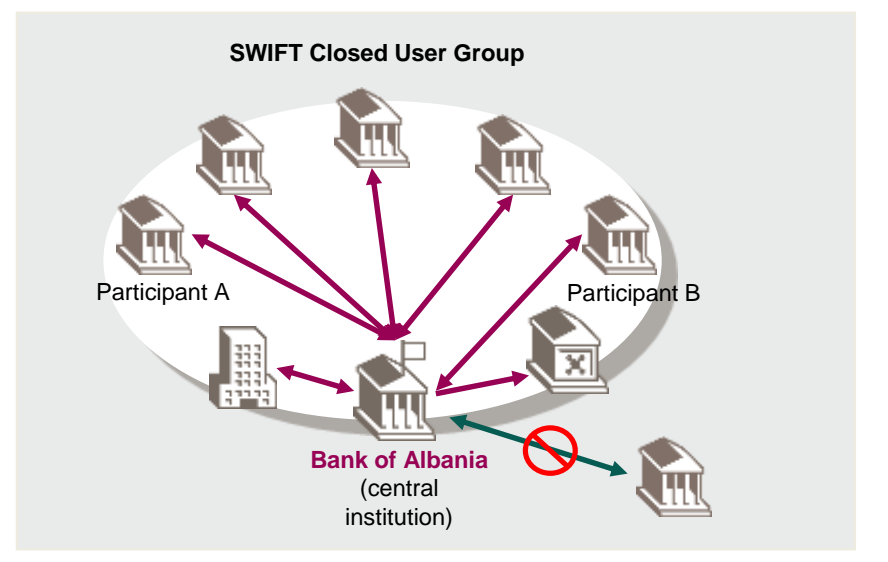

The eOrder can be found on: <https://www.swift.com/myswift/ordering/order-products-services/market-infrastructure>

Type in search "Bank of Albania"

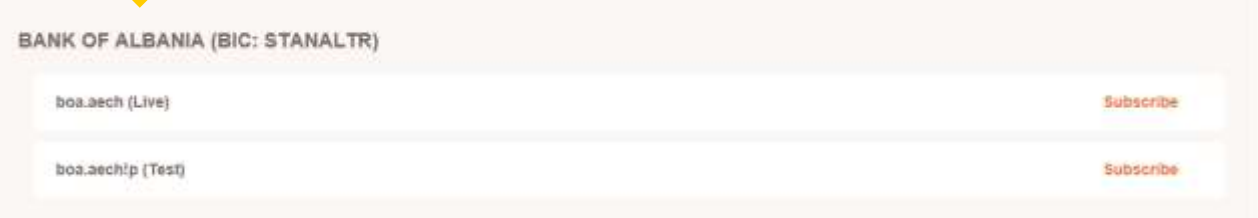

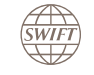

#### **AECH access**

#### **Two actions need to happen:**

## 1) BoA needs to open the 'accessibility' of its "boa.aech" CUG to non-banks -> process provided

2) Non-bank institution needs to connect to SWIFT via the formal 'Joining SWIFT' process on [www.swift.com](http://www.swift.com/) The global provider (D)2 : FEB 25 | All tensuages of section fasteristal removations services.

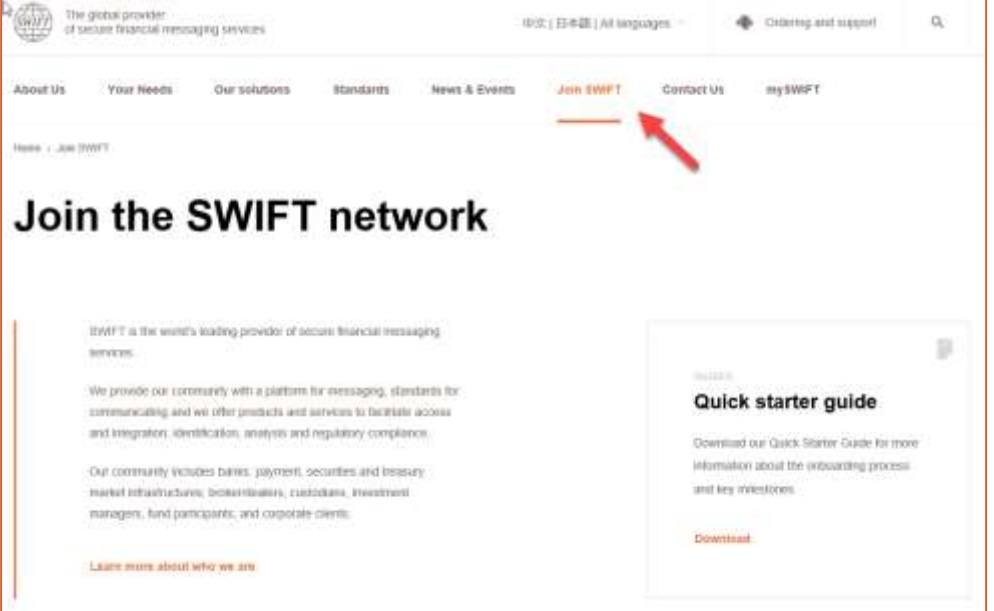

## **How to join SWIFT?**

# <https://www.swift.com/join-swift/swift-usership/how-join>

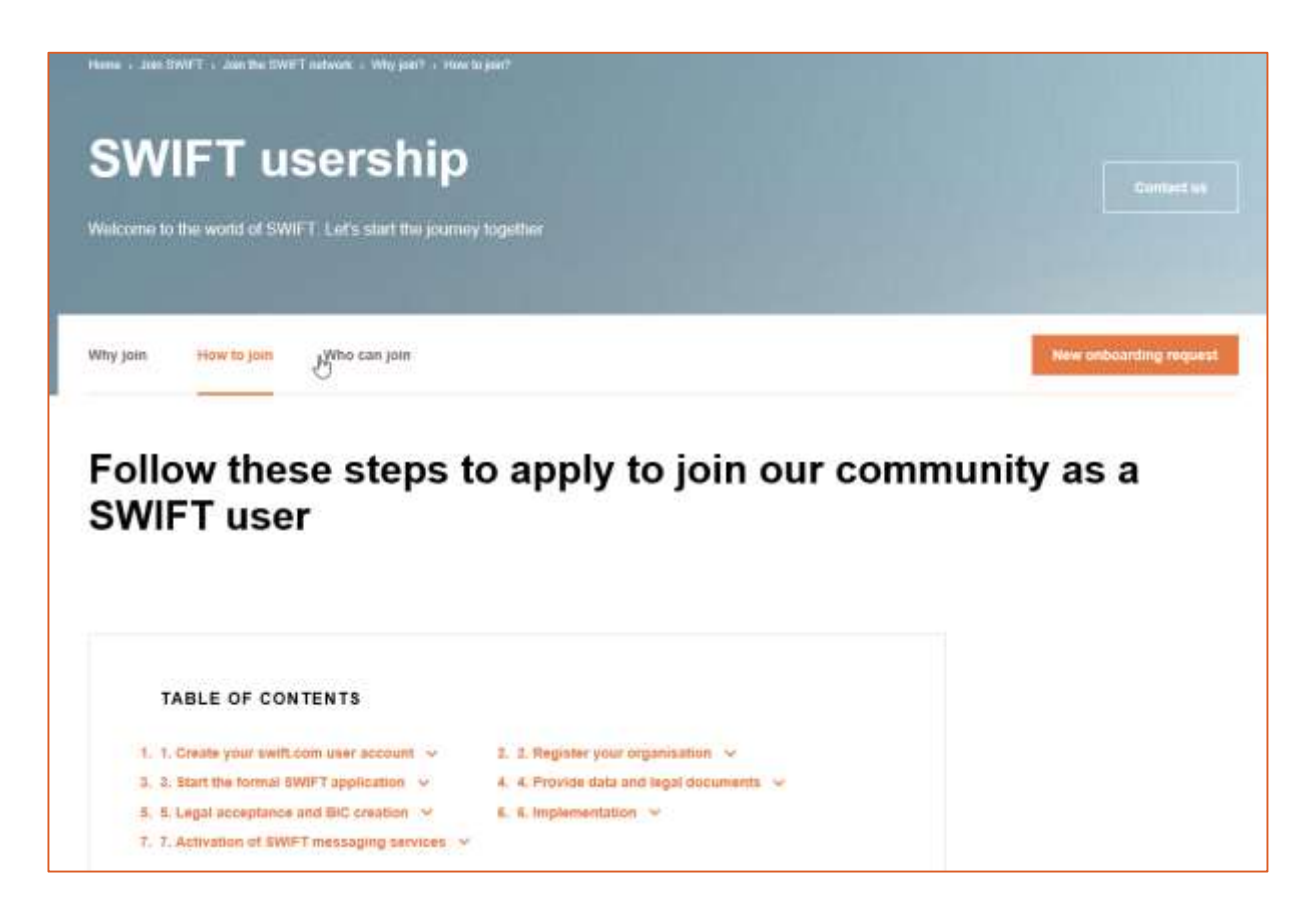

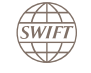

### **Non-bank institution joining SWIFT**

Payment Service Providers can join under **2 legal categories**:

- As a supervised entity (SUPE category)
- As a non-supervised entity (NOSU category)

And they will need to apply to the 'boa.aech' CUG when they went live on SWIFT.

#### Who will assist?

- SWIFT Country manager: Judit Baracs [judit.baracs@swift.com](mailto:judit.baracs@swift.com)
- SWIFT Commercial assistant: Tina Zimmer [tina.zimmer@swift.com](mailto:tina.zimmer@swift.com)
- SWIFT's Business Partner for AL: Vladimir Filipovic, Managing Director, CIS: [vladimir@cis-eu.net](mailto:vladimir@cis-eu.net)

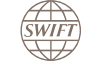

# **The SWIFT Onboarding process**

#### <https://www.swift.com/join-swift/swift-usership/how-to-join>

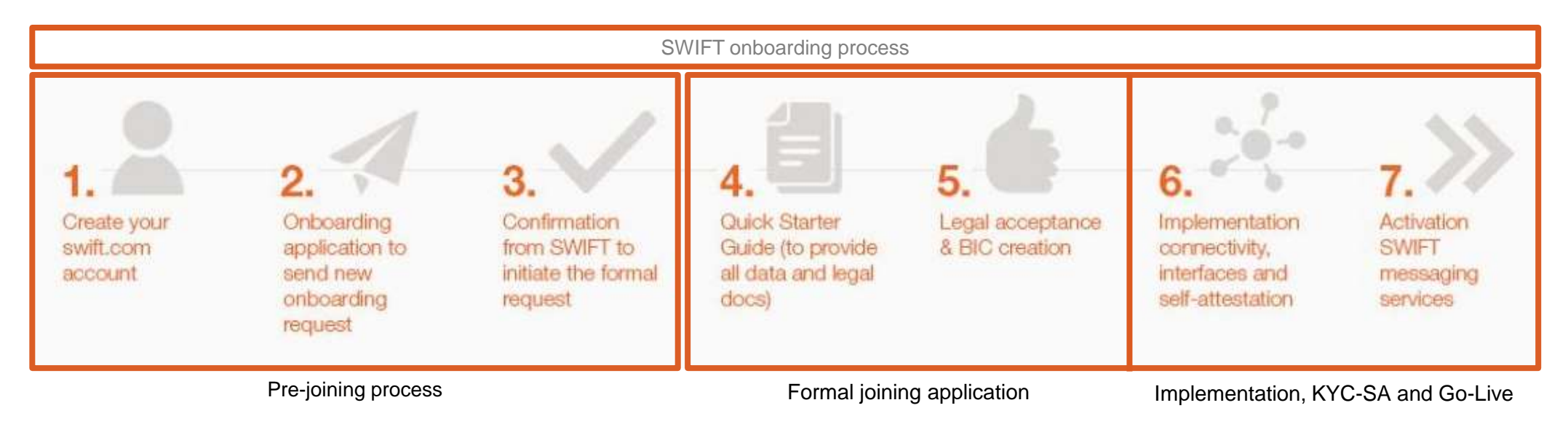

Note: download Quick Starter Guide (pdf) under section 3

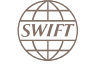

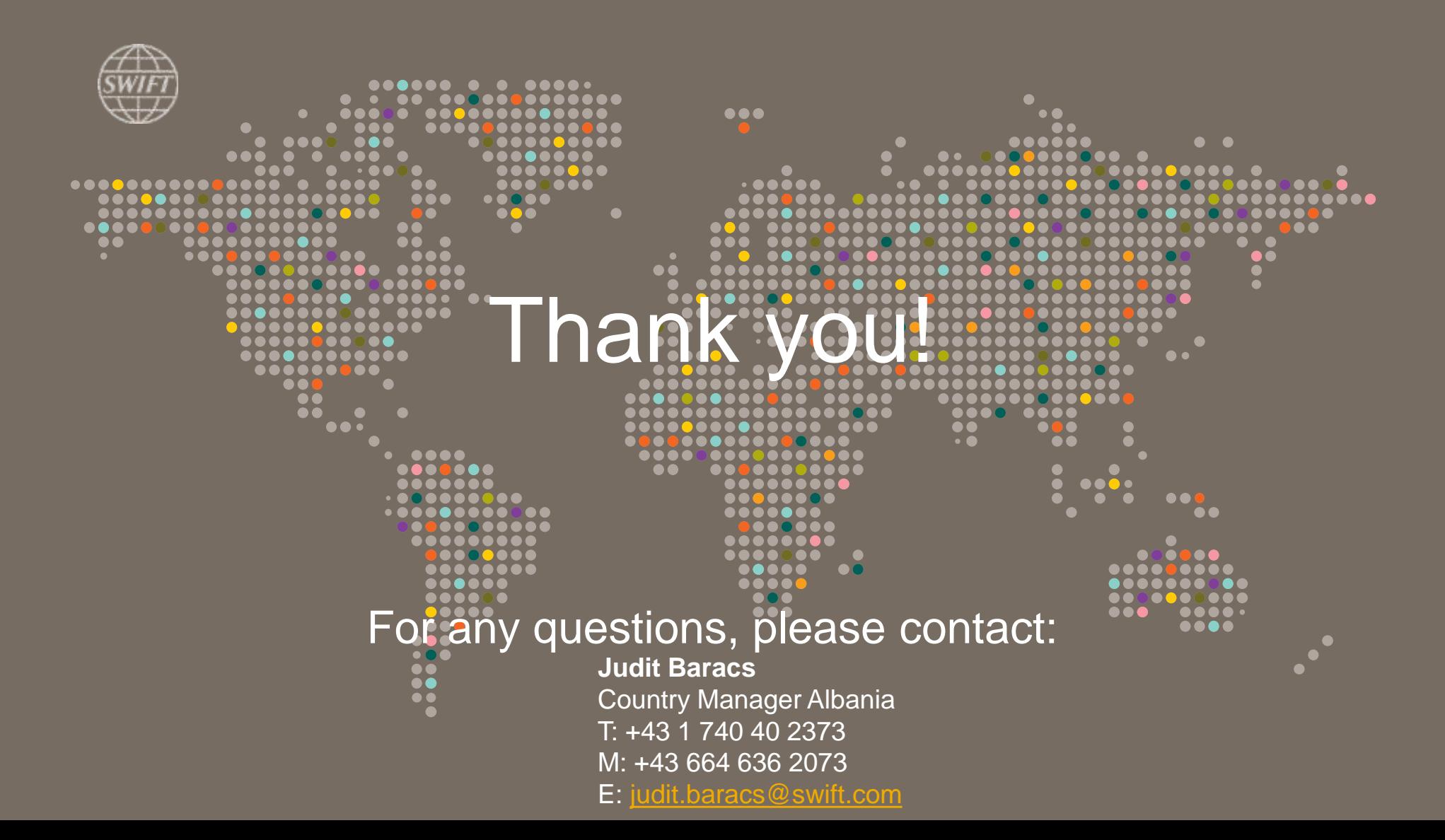

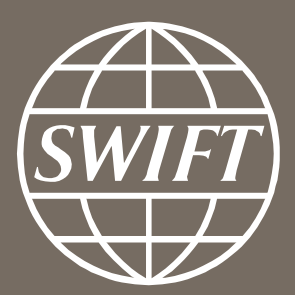

www.swift.com